Dreamweaver CS6

, and  $\mathbf{r}$ , and  $\mathbf{r}$ 

13 ISBN 9787302337497

版权说明:本站所提供下载的PDF图书仅提供预览和简介以及在线试读,请支持正版图书。

www.tushu000.com

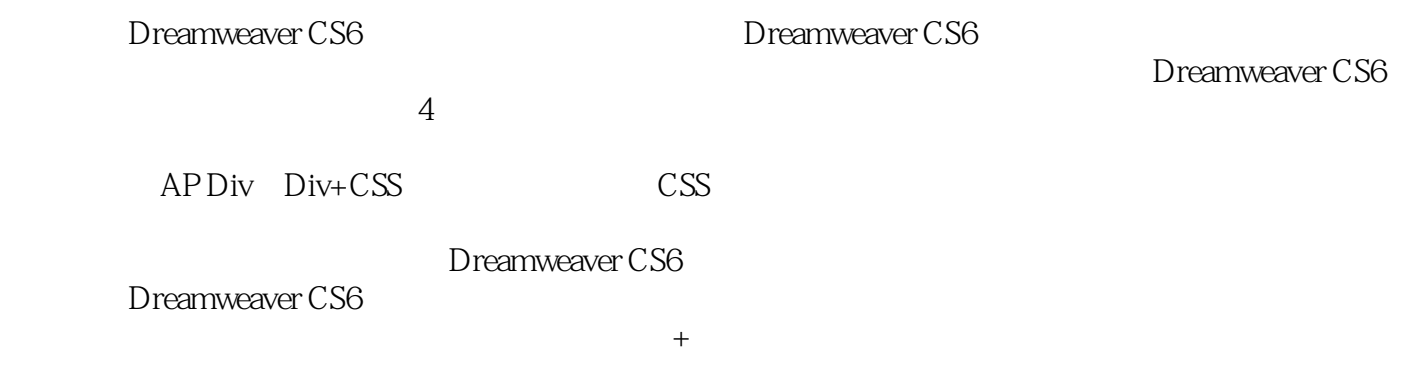

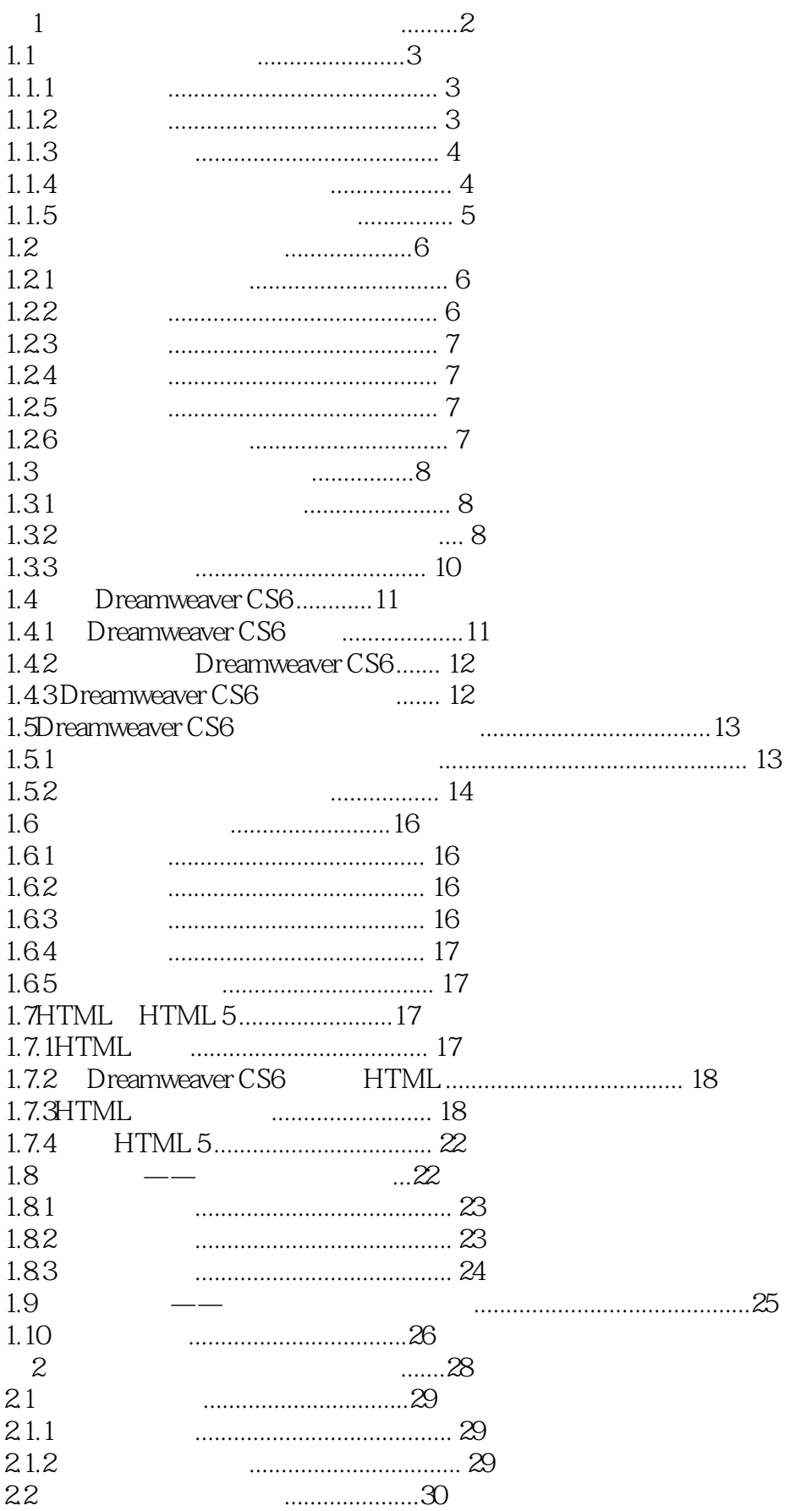

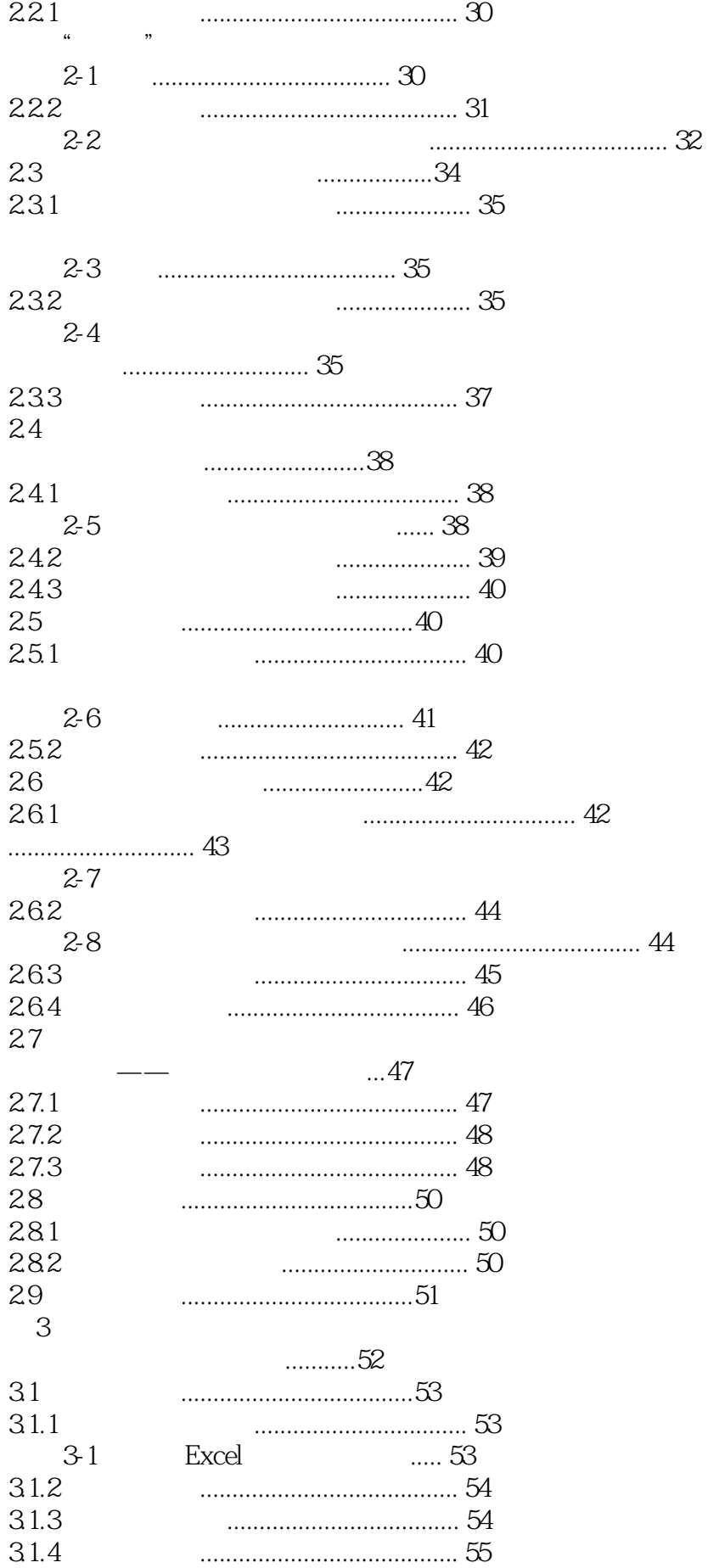

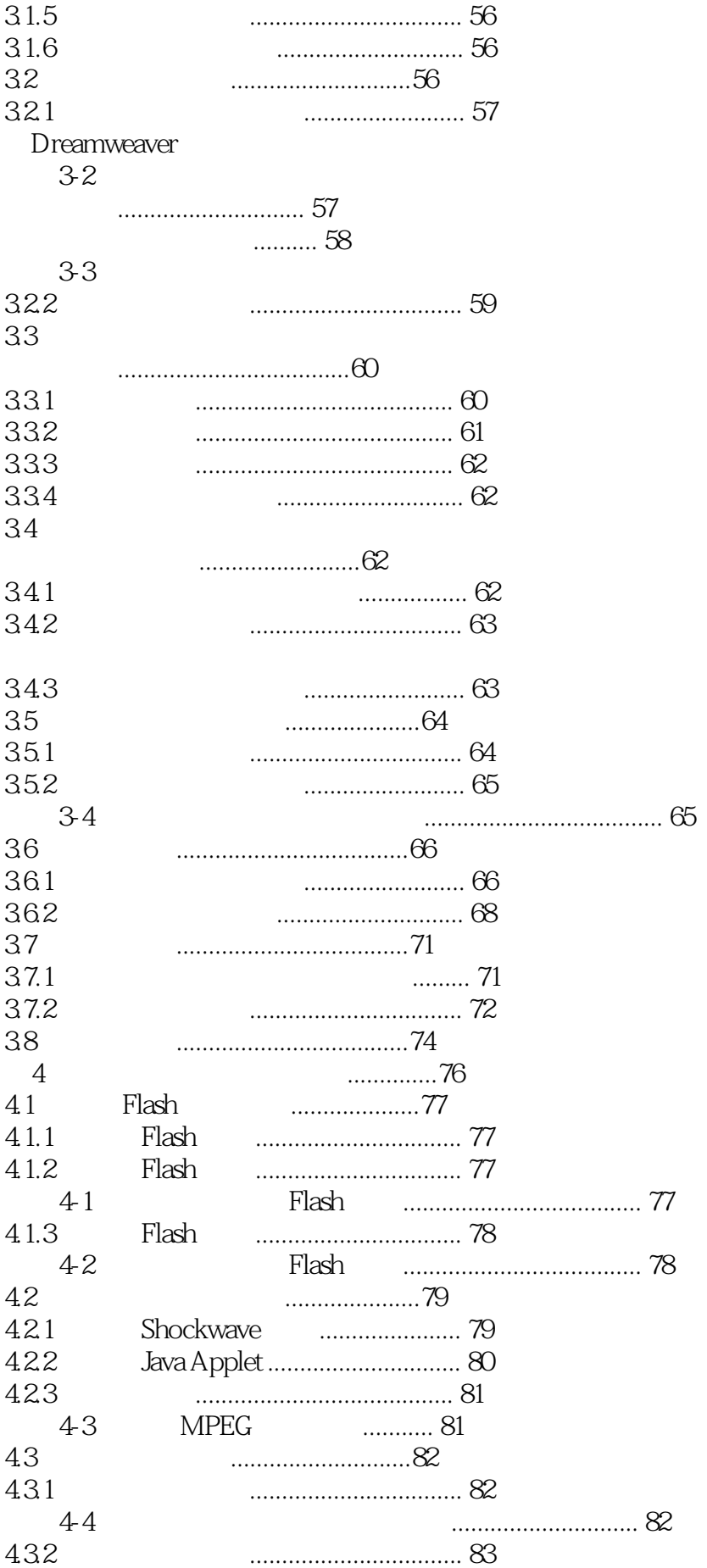

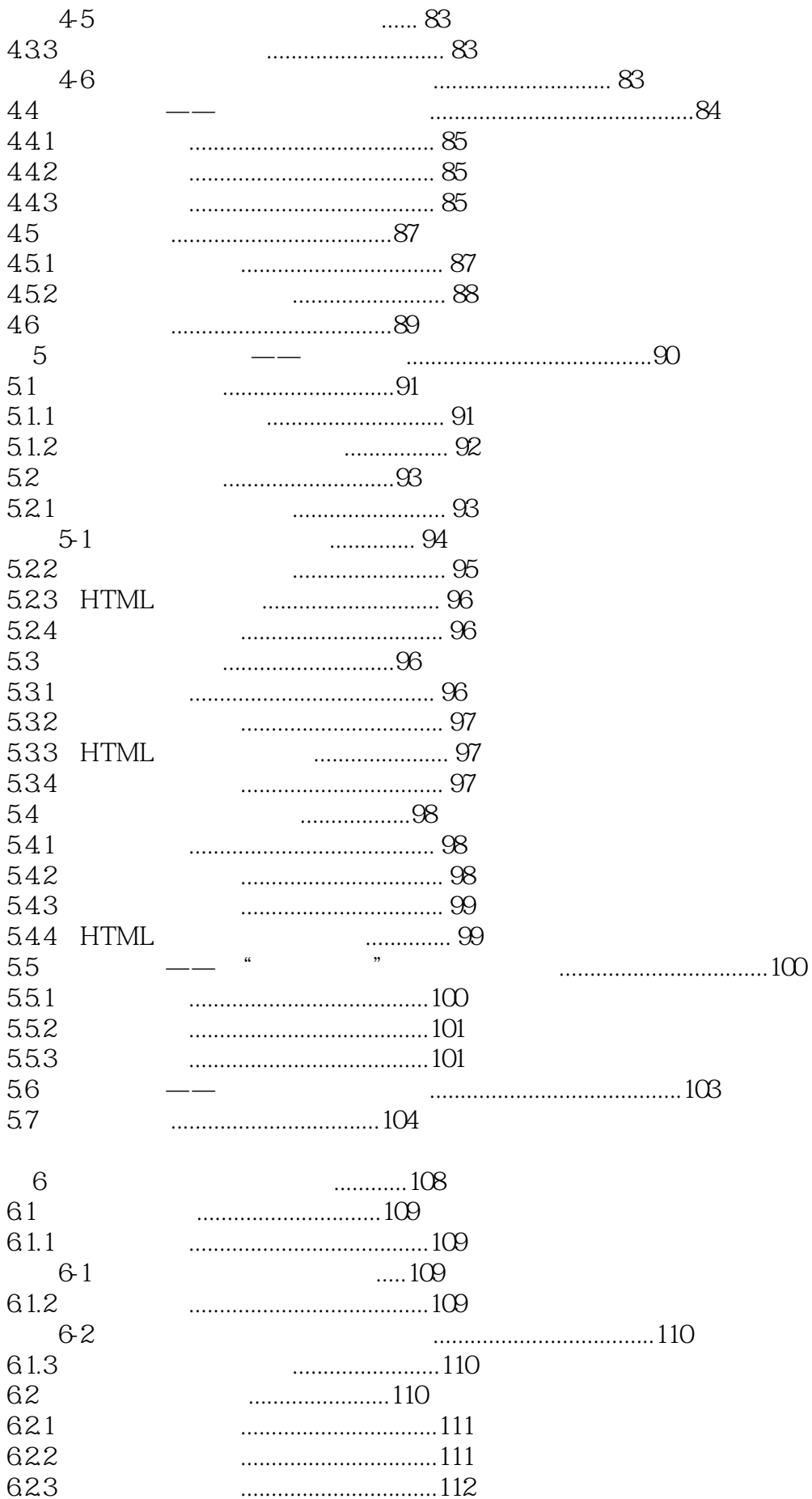

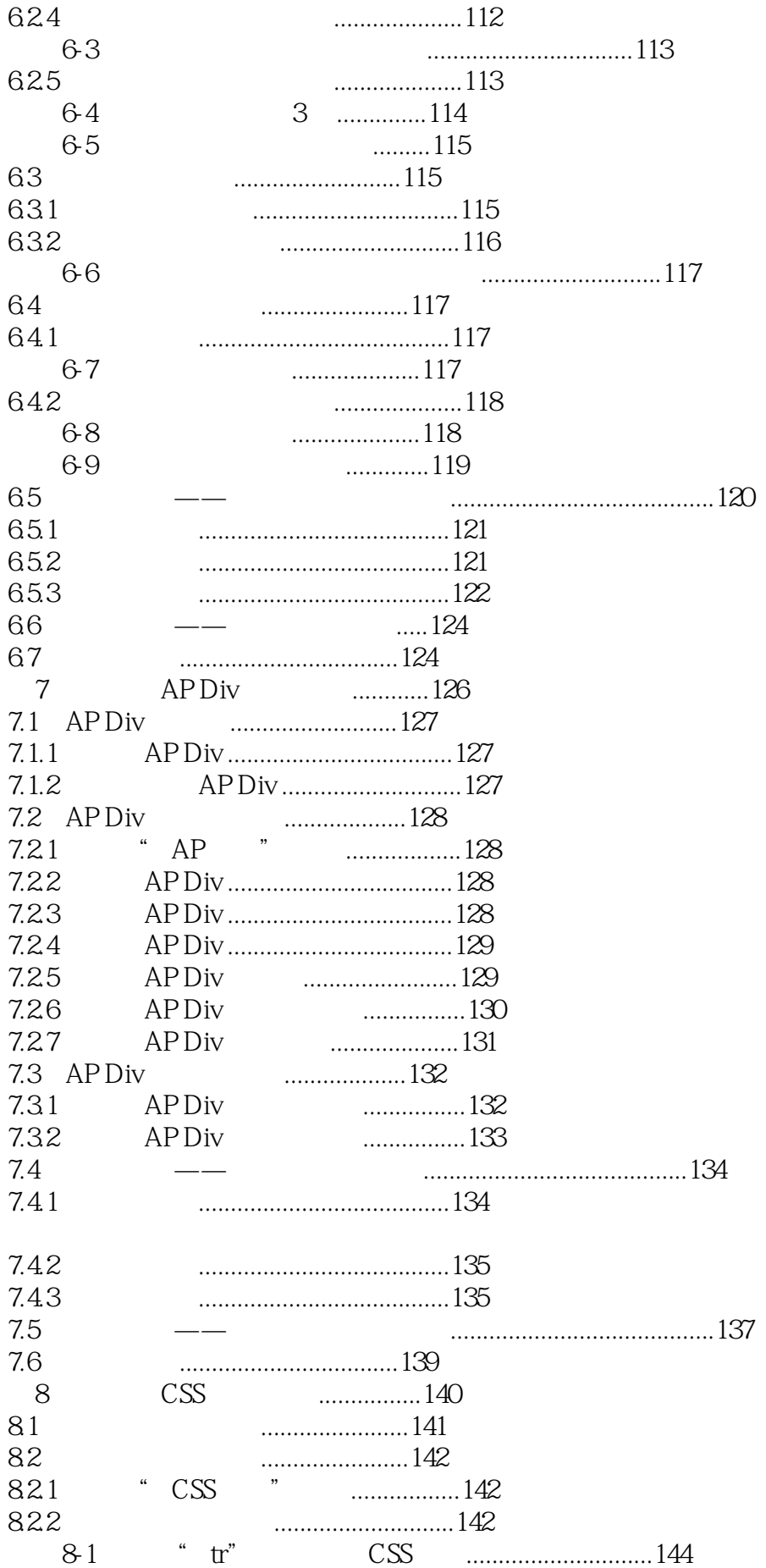

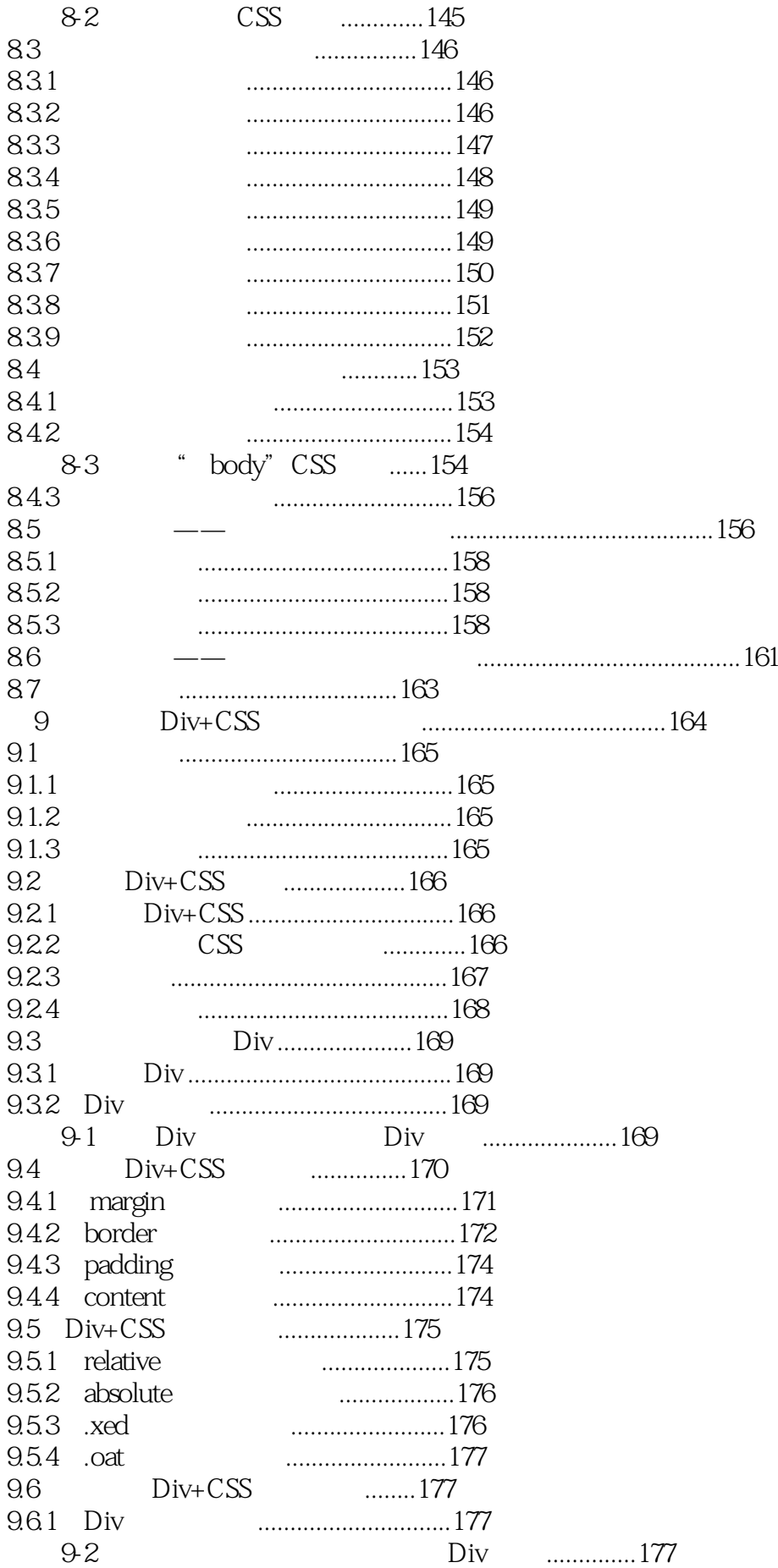

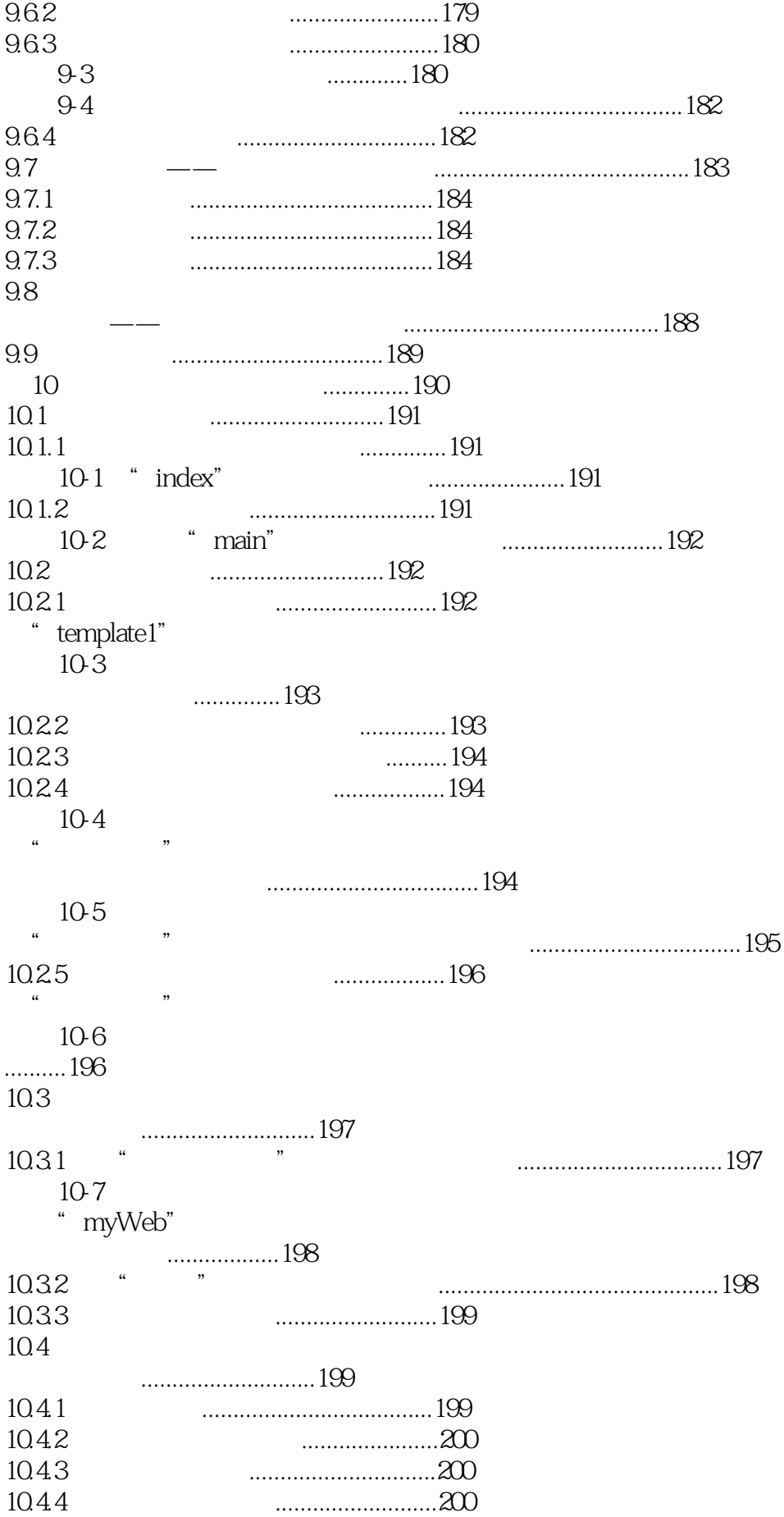

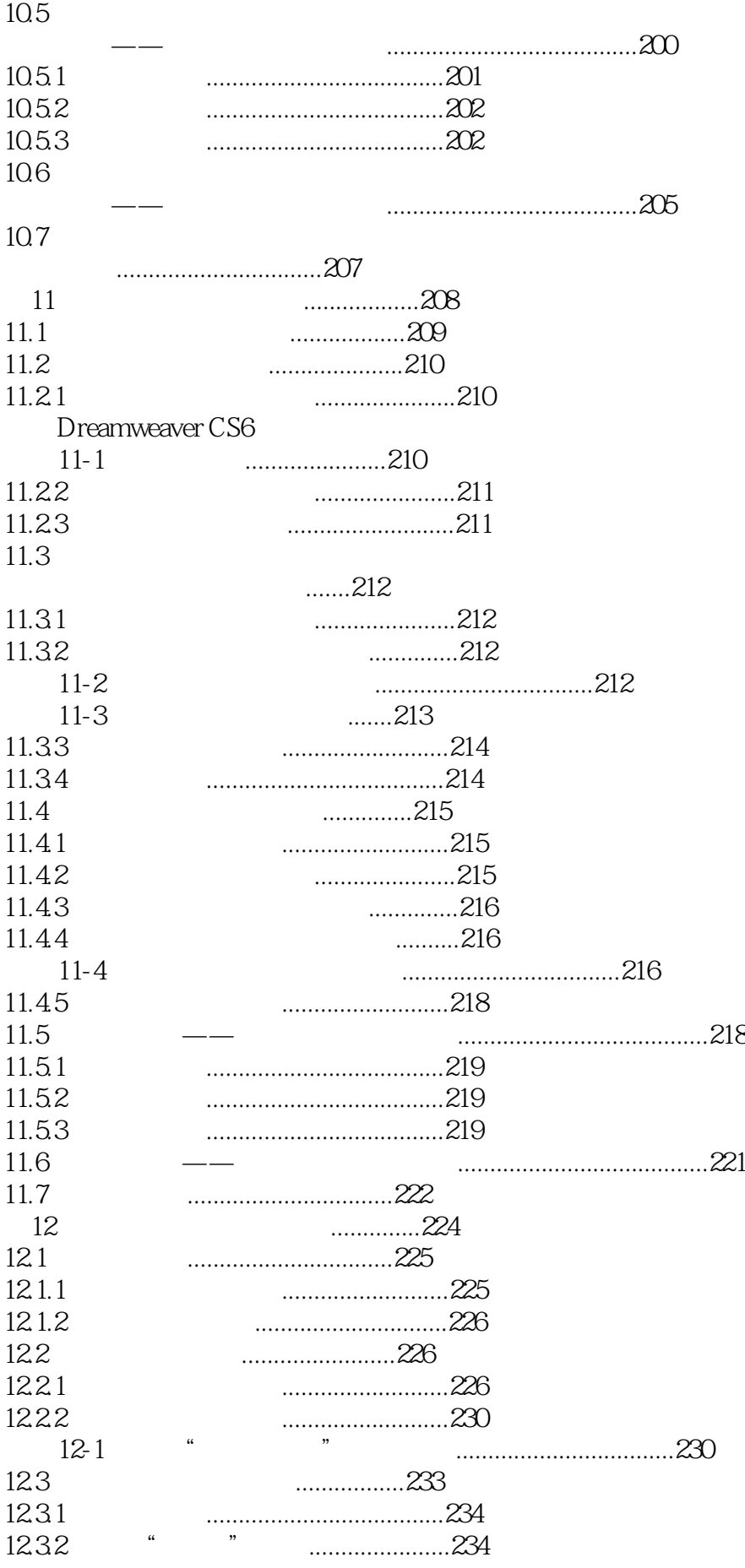

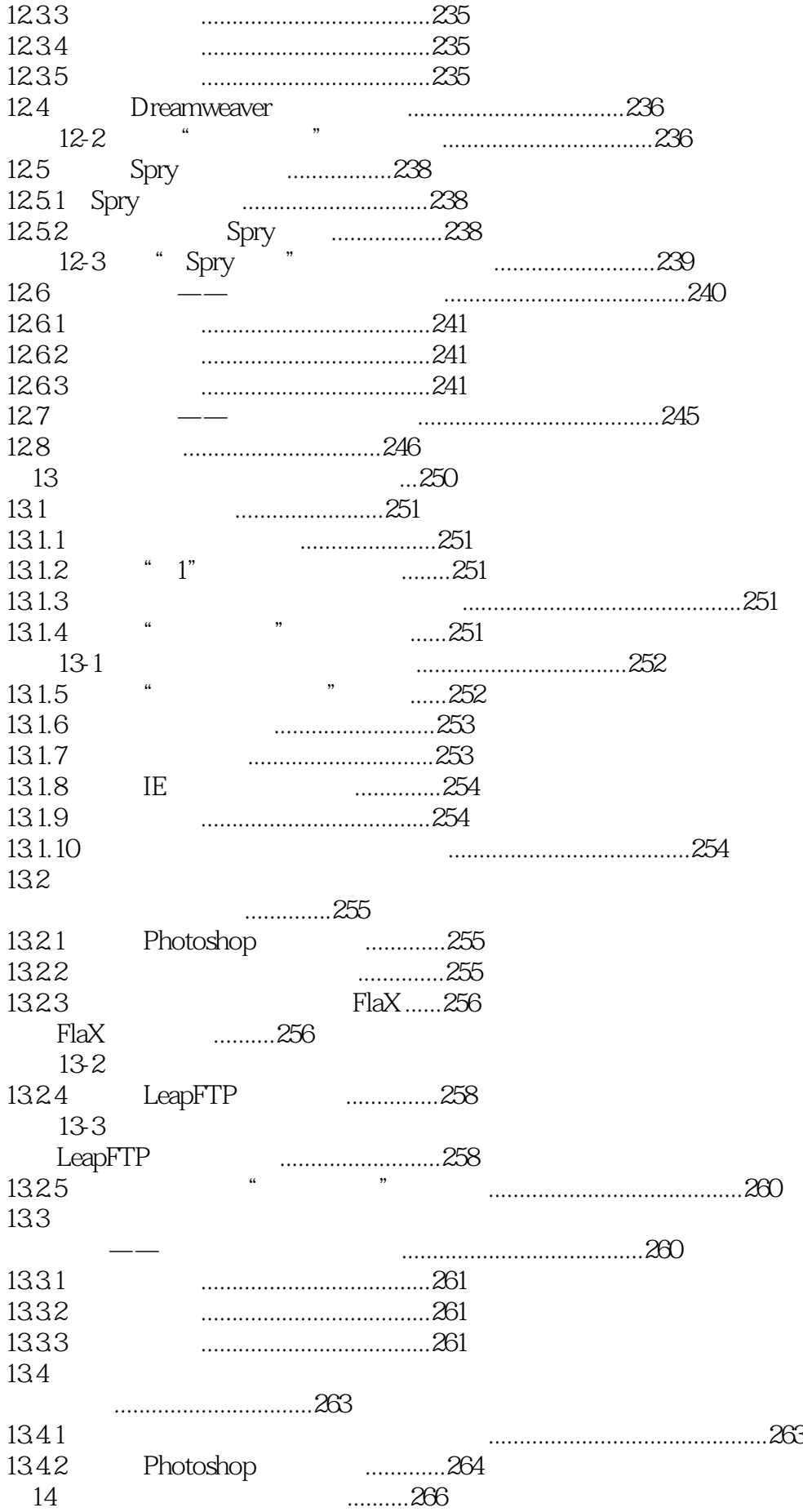

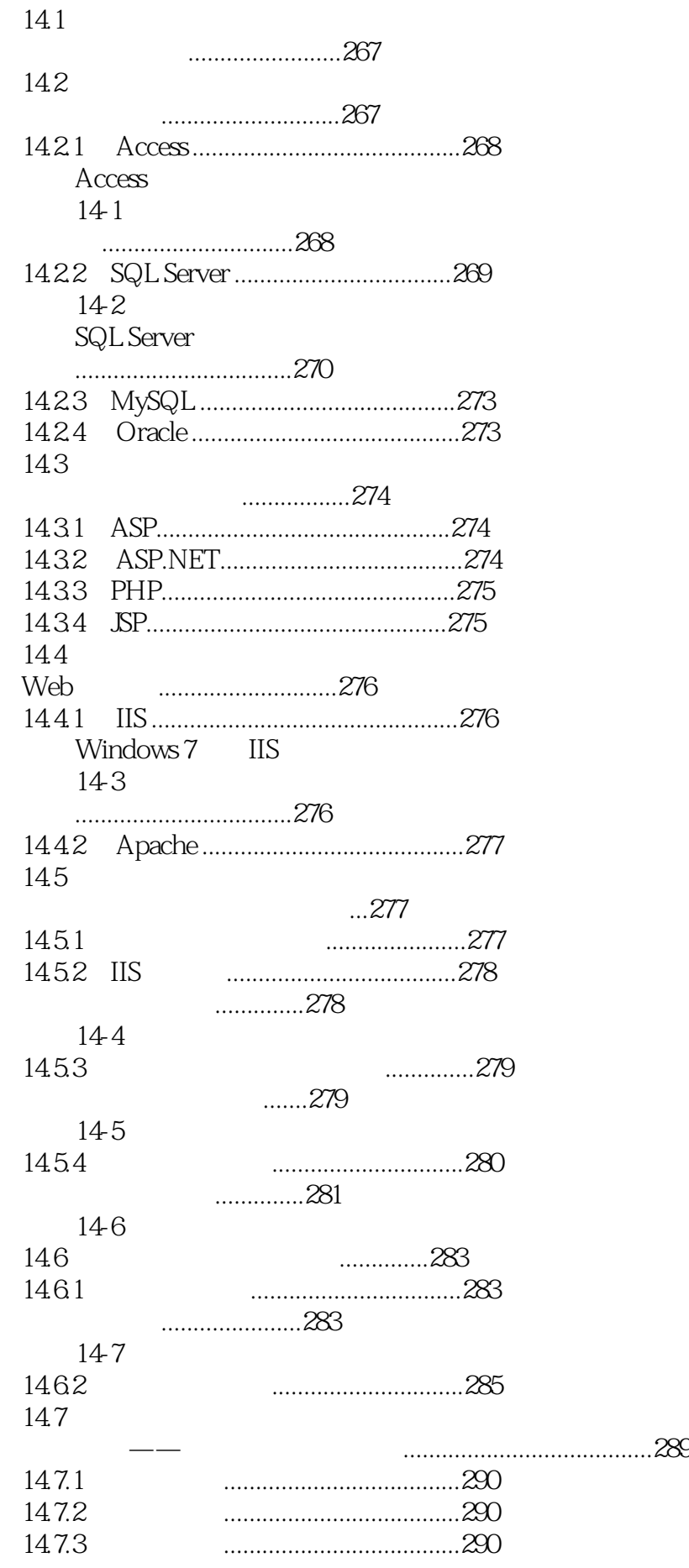

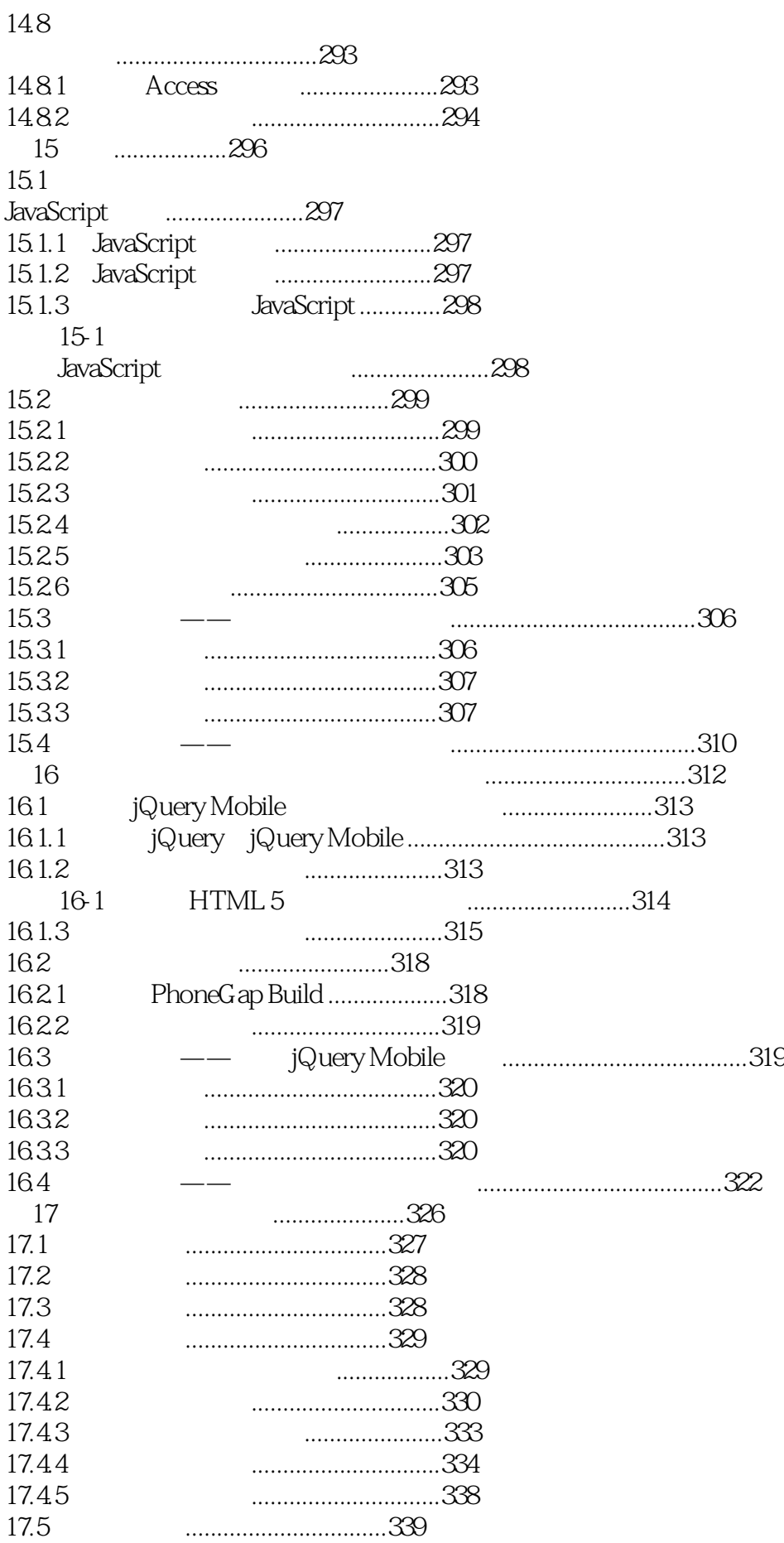

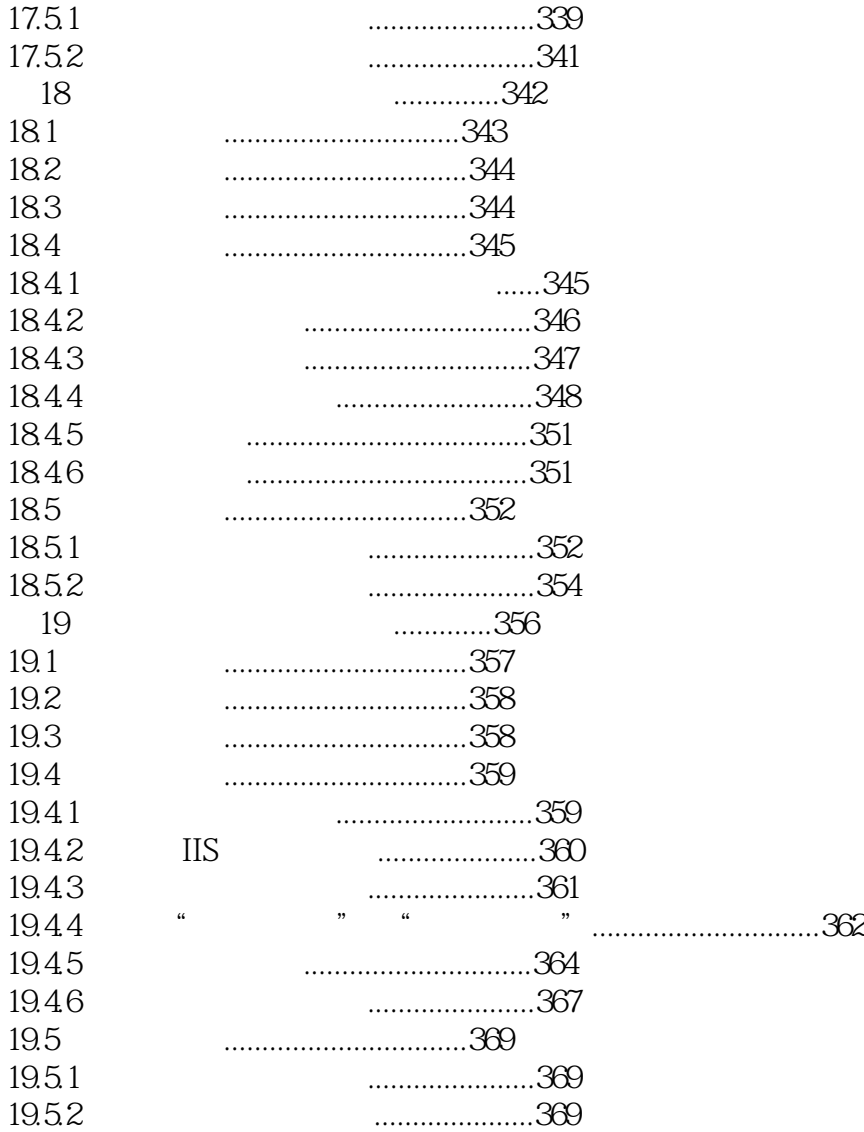

本站所提供下载的PDF图书仅提供预览和简介,请支持正版图书。

:www.tushu000.com